## **相同 POWER インフォメーション** 2kg Merco Proxyo TEL(CO) 627-2571 99.8.11 **Vol.21** 棚POWER95 Ver7.0 まもなくです!!

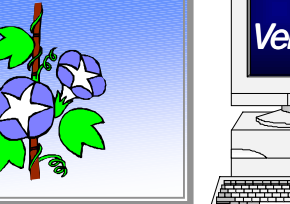

IConcept<sup>®</sup> サポートセンター

OSAKA TEL(06)6821-2571 TOKYO TEL(03)5469-1153

●http://www.iconcept.co.jp/ ●e-mail iccenter @ iconcept.co.jp

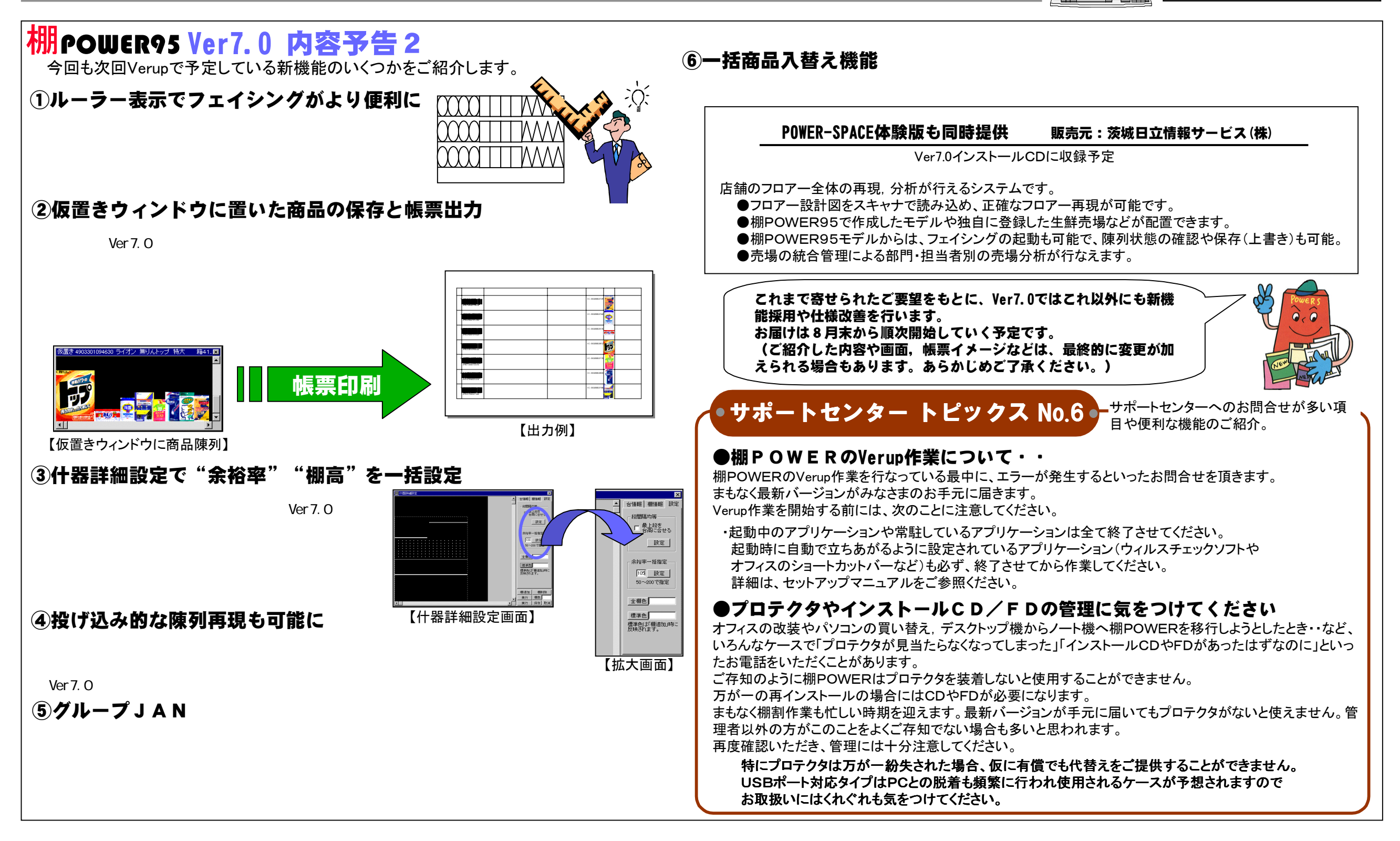

## MD-ing講座 <sup>6</sup> ● 棚割の4大要素 ●

 $\epsilon$  $\cdots$  $\alpha$  $\cdots$ 

 $\frac{a}{\sqrt{a}}$ 

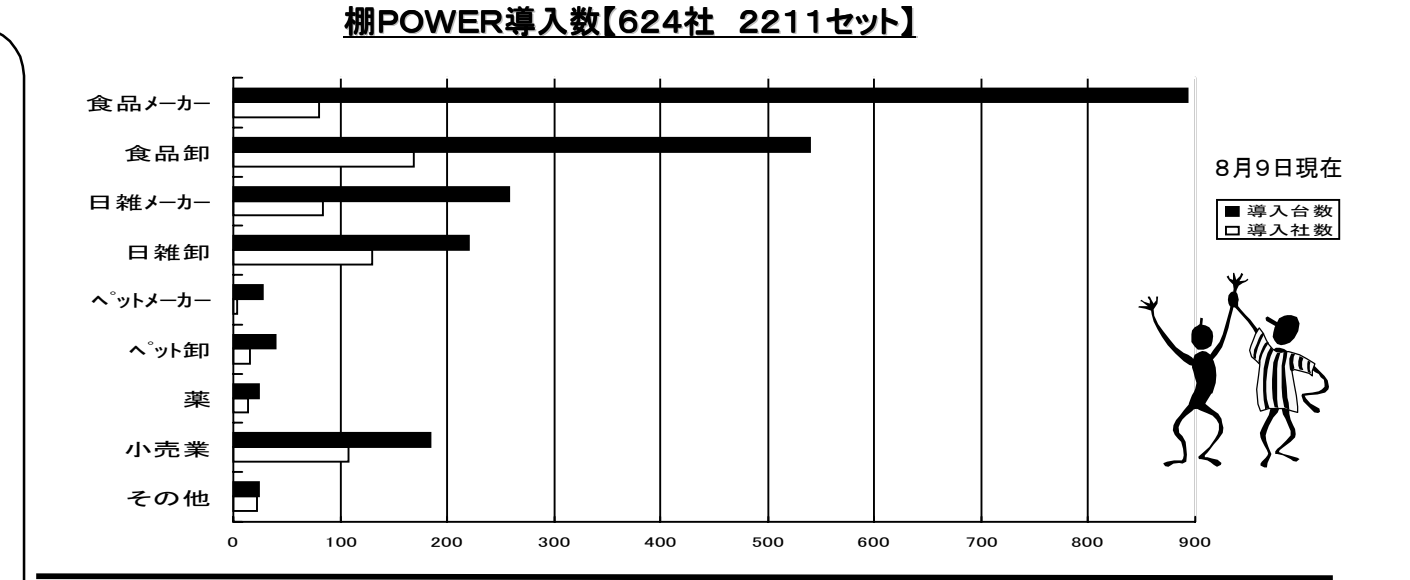

## 棚POWEWR95 定期研修会が好評です

 $7$ 

USBポート対応プロテクタについて

平成11年ユーザーフォーラムについて